Kazi Sound Recorder (April-2022)

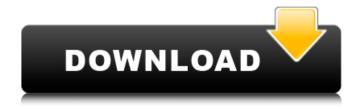

# Kazi Sound Recorder Crack+ Activation Key Free [32|64bit]

KAZI Sound Recorder is a useful software tool that allows you to record sound and play it on your computer, you can grab any sound, including music, dialogs from movies, game sounds and more from your local computer or the Internet. Available as a freeware, KAZI Sound Recorder is a useful tool to record sound clips for your desktop. Modoki is a useful software solution that allows you to record the activities of your digital camera and save them in your local computer or Internet in MP3 format. The application features a handy user interface that allows you to adjust the activity settings of your camera in just a few clicks. You will be able to have a precise control of recording time, frame rate and audio quality. You can use the special frame

selection feature that lets you add a background frame to your photos and select any frame of your choice. The program allows you to save recordings in JPG, BMP, GIF and PNG formats. You can capture your images in several ways, including full screen capture, crop mode and motion detection mode. Modoki is a useful software solution that allows you to record the activities of your digital camera and save them in your local computer or Internet in MP3 format. News New York City is considered to be one of the most dangerous cities in the world. This is not just a reputation. According to statistics, it is becoming increasingly dangerous for anyone who lives there. Also, it is getting worse by the day. Every year there are more deaths and more dangerous crimes. This is not a city where you can walk freely. It is where you can fall victim to violence. You should take care. Have enough money to survive. It is very necessary to be protected by an effective lawyer. That will allow you to get the justice you

deserve. Your life and your rights will be protected. This is an article that gives some important tips to keep you safe and secure from all kinds of crimes. Safety should be your prime concern. You cannot afford to get robbed of your cash. Your belongings are all you have and you don't want to lose them. It is best to use crime deterrents. Use copper or iron bars to protect your windows. This will help block out intruders. Throw in a sturdy lock and it will become an effective barrier. When you have a private entrance, make sure it is locked. You don't want a thief to enter your house and rob it. You also don't want

#### Kazi Sound Recorder

Now, you can record sounds or sound files as they are being played on the computer. It is a powerful audio recording software that lets you record any sound in a simple manner. Moreover, you can also take various types of sounds by using this fantastic sound recording software. The software is designed in such a way that you don't require any previous knowledge of computers. You just have to launch this fantastic audio recording software and start recording your desired sounds. The program will also let you fix your frequency and bit rate. All in all, you can use this super sound recording software in order to record any sound in an effective manner. You can adjust the recording volume and you can also pause the recording in the middle of the operation. Moreover, you can also save your recording in different files like WAV, MP3, OGG, Vox, G721, G723, G726, G729, AC3 and AAC. It also let you play back your recorded sounds on your computer. The most exciting thing about this fantastic sound recording software is that you can directly modify the recording quality by adjusting the frequency, bit rate and channels. You can easily set your encoding/decoding formats to G726, G721, G723, G719, G729, G726, G723, G729, G722, G726, G729, G722, G726, G722, G726, G722, G726, G729 and G722. Moreover, this excellent audio recording software lets you play the recorded sounds on your computer, and it enables you to play your recordings at different speeds. This fantastic audio recording software offers you a clean and user friendly interface which can be easily understood by beginners. It is a highly useful application for making quality audio recordings. We recommend you to Download Kazi Sound Recorder from this site. Kazi Sound Recorder Screenshot: Kazi Sound Recorder review by Kaz studios direct : Kazi Sound Recorder is a useful software solution that allows you to record sound and play it on your computer, you can grab any sound, including music, dialogs from movies, game sounds and more from your local computer or the Internet. Sleek and clean user interface The program takes almost no time to install and it doesn't come with a complicated setup that you would need to complete before you can actually use it 09e8f5149f

## Kazi Sound Recorder X64

How to Convert Video to MP3 Format? With this Kazi CD Ripper, you can rip CDs into MP3 files. The best thing is, it will extract audio information from a music CD. Kazi MP3 CD Ripper Description: Features of Fisger Audio Recorder: The userfriendly interface is perfectly fit for computer beginners. Just simple and easy steps, a few clicks, and you will be done. Basic features: \* Support multiple audio formats (MP3, WMA, etc.) \* Support searching the audio files \* Support rename the files \* Support re-encoding the files (making them lower bit rate and lower size.) \* Search the audio files in audio CD and folder. \* Search the audio files in multiple encoder mode. \* Support repeating the audio files. \* Support saving the audio files into the default folder (such as Download). What is new in this release: Version 3.1.0: \* Fixed some bugs. \* Enjoy new online tutorial after installation. What's new in version 3.0.1: - Add more help pages to English versions. -Support multiple audio formats (MP3, WMA, etc.) -Support checking and deleting the duplicate audio files. -Add a bookmarks manager. What's new in version 3.0: -Support renaming the audio files (by pressing Shift). -Support changing the volume and other parameters. -Support playing the selected audio file. -Support playing audio files from multiple encoders. -Support file searching by album, artist, title and others. -Support retrieving the audio files to default folder. -Support repeating the audio files. -Support changing the font and font color. -Support recording in multiple channels mode. -Support setting the default audio encoder. -Support specifying an audio encoder by encoding file list. -Support extracting the audio tracks of an audio CD. -Support searching the audio files in the audio CD (by album, artist, title, etc.) -Support selecting the multiple encoders. -Support setting the length of the saved audio files. -Support sorting the search results in multiple ways. -Support setting a bookmark for the selected audio file. -Support copying the audio file to the clipboard. -Support remote music

### What's New In Kazi Sound Recorder?

Kazi Sound Recorder is a free audio recording software application that lets you grab any sound or audio file from the Internet or your computer. You can also add background music when you are recording. The program has a number of useful features and can record almost any type of sound on your system. It can record from Mic, Line In, Line Out and Headphones, as well as from digital recorders like a microphone or CD. The program can record from any application or from the system clik... This is the toolbar for a daily basis. You see it on your web browser, email client, chat program, and almost every application. A good email client must have a good looking toolbar. Outlook Express is a good example. This is an example of a demo version, but pretty close. Outlook 2010 is another good example. In the following screen shots, I am using Outlook 2010. A toolbar that is consistent can have a great impact on your email and browsing experience. Therefore it is important to have a consistent look and feel. Files are removed from the Job List tab by pressing the trashcan. Right click on a file to delete the file. Deleted/Misplaced ItemsView Hard Drive Deleted and Find DeletedItems Auto Fax This is an example of an auto fax sending

example of the HTML version of vista fax toolbar of a user interface. This is the toolbar for a daily basis. You see it on your web browser, email client, chat program, and almost every application. A good email client must have a good looking toolbar. Outlook Express is a good example. This is an example of a demo version, but pretty close. Outlook 2010 is another good example. In the following screen shots, I am using Outlook 2010. A toolbar that is consistent can have a great impact on your email and browsing experience. Therefore it is important to have a consistent look and feel. This is the toolbar for a daily basis. You see it on your web browser, email client, chat program, and almost every application. A good email client must have a good looking toolbar. Outlook Express is a good example. This is an example of a demo version, but pretty close. Outlook 2010 is another a good looking toolbar. Outlook Express is a good example. This is an example of a demo version, but pretty close. Outlook 2010 is another a good looking toolbar. Outlook Express is a good example. This is an example of a demo version, but pretty close. Outlook 2010 is another good example. In the following screen shots, I am using Outlook 2010. A toolbar that is consistent can have a great impact on your email and browsing experience. Therefore it is important to have a consistent look and feel. This is the toolbar for a for a daily basis another good example. In the following screen shots, I am using Outlook 2010. A toolbar that is consistent can have a great impact on your email and browsing experience. Therefore it is important to have a consistent look and feel. This is the toolbar for a

# System Requirements For Kazi Sound Recorder:

Supported OS: All OS's. The emulator version doesn't matter. On Mac: Mac OS X 10.4 and higher is supported. On Linux: Linux 2.6 and higher is supported. On Windows: Windows XP, Vista and 7 is supported. The version doesn't matter. Emulator versions: Planned version of the emulator. The version does matter. Changes: Planned changes that will be implemented. Caveats:

Related links:

| http://pepsistars.com/wp-content/uploads/2022/06/XIA_Configuration_Server.pdf                                      |
|----------------------------------------------------------------------------------------------------|
| https://greenearthcannaceuticals.com/videora-iphone-3g-converter-crack-free-2022/                                  |
| https://drinkspress.com/wp-content/uploads/2022/06/shokam.pdf                                                      |
| https://seoburgos.com/disk-analyzer-personal-crack-activator-3264bit-updated-2022/                                 |
| https://pra-namorar.paineldemonstrativo.com.br/upload/files/2022/06/LYBKTEegatSGo17nPYy9_08_11a7d689e1fab2bd7684f  |
| <u>befb42ad60b_file.pdf</u>                                                                                        |
| http://malenatango.ru/mp3resizer-portable-crack-3264bit-latest-2022/                                               |
| https://instafede.com/my-computer-for-windows-10/                                                                  |
| http://www.ndvadvisers.com/wp-content/uploads/2022/06/Karaoke_Disk_Unpacking_Wizard.pdf                            |
| https://jenniferferrand.fr/?p=10196                                                                                |
| https://travelwithme.social/upload/files/2022/06/bAG4RjzKlJplMIzLwhzC_08_11a7d689e1fab2bd7684fbefb42ad60b_file.pdf |
| https://thenationalcolleges.org/?p=3758                                                                            |
| https://navbizservices.com/wp-content/uploads/2022/06/IUWEshare Email Recovery Pro.pdf                             |
| https://greenglobalist.com/food-agriculture/aquaculture/anytoiso-portable-11-65-0-965-crack-download-32-64bit-2022 |
| https://www.hotels-valdys.fr/?p=28090                                                                              |
| https://rexclick.com/wp-content/uploads/2022/06/Remote MySQL_Password_Finder.pdf                                   |
| https://damariuslovezanime.com/mobile-autotest-tool-free-registration-code-free-download-updated-2022/             |
| https://www.5etwal.com/brain-builder-math-edition-crack-incl-product-key-x64/                                      |
| http://sehatmudaalami65.com/?p=6742                                                                                |
| https://northshorerealtysanpancho.com/advert/jumpfm-4-1-2-with-license-code/                                       |
| https://kaasck.com/connectcode-duplicate-remover-activation-code-with-keygen-april-2022/                           |